# APD/AAA Q&A

Medical Related Payments (MRPs) 5/27/2021

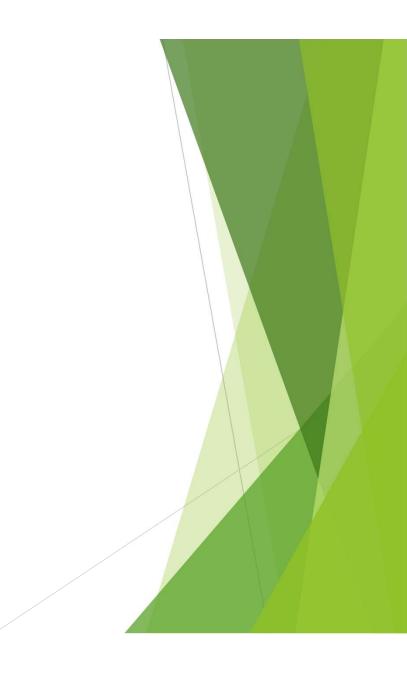

#### APD/AAA LTC & ONE Q&A Series

Facilitator: Nate Singer, APD Deputy Director

Q&A Moderator: Trevor Waskin, APD Direct Service Manager Presenters & Panelists for the Series

- Christine Maciel , LTSS Policy Analyst
- Donitta Booth , LTSS Policy Analyst
- Erika Mooney, APD Medicaid Policy Analyst
- Heather Burkus, APD Medicaid Policy Analyst
- Hilary Thompson, ET Process Consultant AAA
- Katie Turner, ET Process Consultant APD
- Lisa Bouchell, LTSS Policy Analyst
- Mat Rapoza, APD LTSS Policy Manager
- Serena Sischo, APD Medicaid Policy Analyst

2

Traci Lerner, LTSS Policy Analyst

# After today's session, you should be able to answer the following questions:

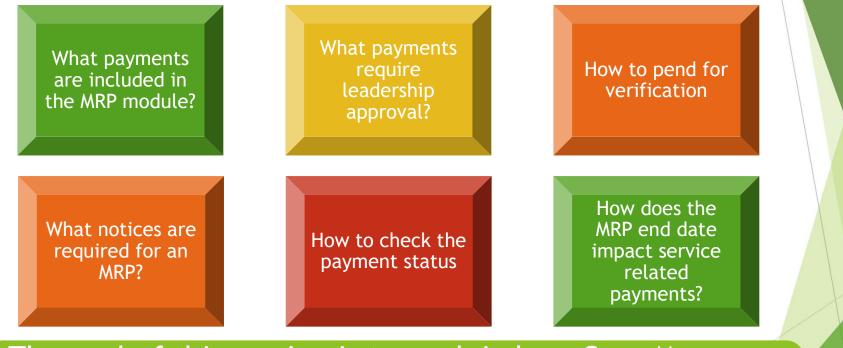

The goal of this session is to explain how Case Managers use the Other Payments module to issue Medical Related Payments

### What are Medical Related Payments?

- Aka Special Needs Payments/Special Cash Pay MSC 437
- Includes service-related payments and payments based on medical eligibility without services

► Examples

- Service-Related Payments: Room & Board; Transition & Diversion, Independent Choices Program, etc.
- Medical Only Payments: Special Diet Allowance, Laundry Allowance, Food for Guide Dogs & Special Assistance Animals, etc.

| Medical                             | Related                          | l Payn                          | nents in       | ONE       |                         |                        |                  |           |
|-------------------------------------|----------------------------------|---------------------------------|----------------|-----------|-------------------------|------------------------|------------------|-----------|
| Description                         | ΤΟΑ                              | SELG<br>Check                   | Max<br>Benefit | Recurring | Frequency<br>Limitation | Supervisor<br>Approval | CO<br>Approval   | Age Limit |
| ICP                                 | NMAGISERV<br>or LTCSERV          | ICP                             | \$15,000       | Yes       | Cert<br>Period          | No                     | No               | No        |
| MAGI APD<br>CBC R&B                 | MAGISERV                         | RES                             | \$617          | Yes       | Cert<br>Period          | No                     | No               | >18 yrs.  |
| CBC R&B<br>Ongoing                  | NMAGISERV<br>LTCSERV             | RES                             | \$794          | No        | Cert<br>period          | No                     | No               | No        |
| Transition<br>Moving<br>Costs       | MAGISERV<br>NMAGISERV<br>LTCSERV | Not<br>allowed<br>for PAC       | \$1,000        | No        | No                      | No                     | Yes if<br>>\$500 | >18 yrs.  |
| Transition<br>Household<br>Purchase | MAGISERV<br>NMAGISERV<br>LTCSERV | APD<br>ICP<br>NFC<br>NFS<br>KPS | \$1,800        | No        | No                      | No<br>5                | Yes if<br>>\$500 | >18 yrs.  |

| Description                                                 | ΤΟΑ                              | SELG<br>Check             | Max<br>Benefit | Recurring | Frequency<br>Limitation | Supervisor<br>Approval | CO<br>Approval | Age<br>Limit |
|-------------------------------------------------------------|----------------------------------|---------------------------|----------------|-----------|-------------------------|------------------------|----------------|--------------|
| Accommodation<br>Allowance                                  | Any OSIPM                        | No                        | \$1,000        | Yes       | 6 months                | Yes                    | No             | No           |
| Alarms/Sensors                                              | MAGISERV<br>NMAGISERV<br>LTCSERV | APD ICP<br>PAC KPS        | \$1,000        | No        | No                      | No                     | Yes            | >18<br>yrs.  |
| Assistive<br>Technology                                     | MAGISERV<br>NMAGISERV<br>LTCSERV | APD<br>ICP<br>KPS         | \$1,000        | No        | No                      | No                     | Yes            | >18<br>yrs.  |
| Laundry<br>Allowance                                        | Any OSIPM                        | Not<br>allowed<br>for PAC | \$150          | Yes       | Cert period             | No                     | No             | No           |
| Food for Guide<br>Dogs and Special<br>Assistance<br>Animals | Any OSIPM                        | No                        | \$50           | Yes       | Cert period             | No                     | No             | No           |
|                                                             |                                  |                           |                |           |                         | 6                      |                |              |

| Description                     | ΤΟΑ                  | SELG<br>Check                          | Max<br>Benefit | Recurring | Frequency<br>Limitation                               | Supervisor<br>Approval | CO<br>Approval | Age Limit |
|---------------------------------|----------------------|----------------------------------------|----------------|-----------|-------------------------------------------------------|------------------------|----------------|-----------|
| NF PIF                          | MAGISERV<br>LTCSERV  | NFC<br>NFS<br>PAC<br>MIW<br>MFN<br>MFW | \$64.94        | No        | Cert period                                           | No                     | No             | No        |
| OSIPM In-<br>Home<br>Supplement | Any OSIPM            | IHC<br>BPA<br>PAC                      | \$22           | No        | Cert period                                           | No                     | No             | No        |
| Home<br>Repairs                 | NMAGISERV<br>LTCSERV | IHC<br>Not<br>allowed<br>for PAC       | \$1,000        | No        | Limited to<br>\$1,000 in<br>any 24<br>month<br>period | Yes if<br>>\$500       | No             | No        |
|                                 |                      |                                        |                |           |                                                       | 7                      |                |           |

### K-Plan Requests Requiring Central Office Approval

• Meet an assessed ADL or IADL need

CA/PS

- Ensure health & safety of Oregonian
- Increase independence and/or replace need for human assistance

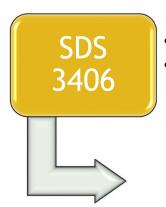

- Work with Oregonian to obtain 3 bids
- Email SDS 3406 and bids to kplan.requests@dhsoha.state.or.us

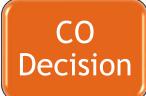

Central Office (LTSS Analyst) approves or denies request
Send final invoice to CO for payment

### Legacy vs. ONE changes

Some payments can now be authorized without leadership approval

ICP payments have a maximum MRP amount of \$15,000

Room and Board payments can be entered as recurring monthly payments

Nursing Facility PIF & \$22 in-home supplement are issued automatically

All Medical Related Payments are sent to the individual and no longer deducted from their liability

#### **Issuing Medical Related Payments**

| Case#     | Benefit#     | Client/Vendor<br>Name | Edg#  | Benefit<br>Program | Type Of<br>Assistance  | Benefit<br>Month | Benefit<br>Type    | Issuance<br>Type | Allotted<br>Amount | Issued<br>Amount | Availability<br>Date | Recour<br>Ama |
|-----------|--------------|-----------------------|-------|--------------------|------------------------|------------------|--------------------|------------------|--------------------|------------------|----------------------|---------------|
|           |              |                       |       | Medical            | OSIPM - OAA            | 2021 May         | Monthly<br>Ongoing | Check            | \$112.00           | \$112.00         | 05/01/2021           | \$O.          |
|           |              |                       |       | Medical            | OSIPM - OAA            | 2021<br>April    | Monthly<br>Ongoing | Check            | \$112.00           | \$112.00         | 04/01/2021           | \$0.          |
|           |              |                       |       | Medical            | OSIPM With<br>Services | 2021<br>March    | Monthly<br>Ongoing | Check            | \$110.00           | \$110.00         | 03/01/2021           | \$0.          |
|           |              |                       |       | Medical            | OSIPM - OAA            | 2021<br>March    | One Time           | Check            | \$6.00             | \$6.00           | 03/02/2021           | \$0.          |
| 4         |              |                       |       |                    |                        |                  |                    |                  |                    |                  |                      | >             |
| Case Cor  | ntact Inform | ation                 |       |                    |                        |                  |                    |                  |                    |                  |                      |               |
| epresenta | ative        |                       |       |                    |                        |                  |                    |                  |                    |                  |                      |               |
|           | Name         |                       | Addre | 55                 | (                      | Contact Inform   | nation             | F                | epresentative      | Туре             | Start Date           | •             |
|           |              |                       |       |                    |                        |                  |                    |                  |                    |                  |                      |               |

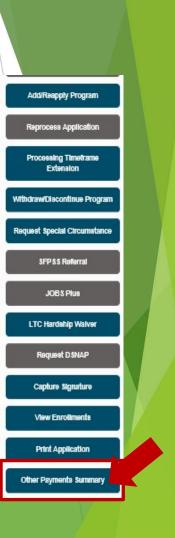

| Back to Case Summary    | Applicatio         | on Registration                    | -         | D                | ata Collection    | •           | Eligibility  | Determination         | *                  |                  |
|-------------------------|--------------------|------------------------------------|-----------|------------------|-------------------|-------------|--------------|-----------------------|--------------------|------------------|
| Other Payments          | Other Pay          | ments Sumn                         | nary 🗢    | ?                |                   |             |              |                       |                    |                  |
| Other Payment Summary   |                    |                                    |           |                  |                   |             |              |                       | < Previous         | Save Next >      |
| TANF Child Care Request | Medical Re         | ated Payment                       | s Request |                  |                   |             |              |                       | View               | Inactive Records |
| TANF Child Care Details |                    | nent details inform                |           | ee the Benefit D | etails screen.    |             |              |                       |                    |                  |
| Payment Request         | Individual<br>Name | Payment<br>Type                    | Amount    | Recurring        | Request<br>Status | Authorized? | Start Date 🔻 | Requested<br>End Date | Actual End<br>Date | Actions          |
| Payment Details:        |                    | 13 - CBC FAC<br>R&B Ongoing<br>PMT | \$112.00  | Yes              | Issued            | Yes         | 04/01/2021   | 05/31/2021            |                    | 1                |
|                         |                    | 13 - CBC FAC<br>R&B Ongoing<br>PMT | \$6.00    | No               | Issued            | Yes         | 03/01/2021   | 03/31/2021            |                    | 1                |
|                         |                    | 13 - CBC FAC<br>R&B Ongoing<br>PMT | \$112.00  | Yes              | Discontinued      | Yes         | 02/01/2021   | 02/28/2021            | 02/28/2021         | / ×              |
|                         |                    | 13 - CBC FAC<br>R&B Ongoing<br>PMT | \$112.00  | No               | Issued            | Yes         | 02/01/2021   | 02/28/2021            |                    | 1                |
|                         |                    | 13 - CBC FAC<br>R&B Ongoing<br>PMT | \$110.00  | Yes              | Discontinued      | Yes         | 11/01/2020   | 03/31/2021            | 03/31/2021         | 1                |

| Back to Case Summary    | Application Registration Data Collection Cligibility Determination                    |
|-------------------------|---------------------------------------------------------------------------------------|
| Other Payments          | Payment Request 🔹 🕐                                                                   |
| Other Payment Summary   | < Previoue Next >                                                                     |
| TANF Child Care Request |                                                                                       |
| FANF Child Care Details | Payment Details                                                                       |
| Payment Request         | Name* Individual ID                                                                   |
|                         | Payment Type *                                                                        |
| Payment Details         | Is the payment needed to accept a job offer *                                         |
|                         | Payment Frequency *  Single Payment Monthly Recurring Payment                         |
|                         | Date of Request * <mm dd="" yyyj=""></mm>                                             |
|                         | Period Regin Date *                                                                   |
|                         |                                                                                       |
|                         | issuance Amount s                                                                     |
|                         | Evaluate                                                                              |
|                         | Payment Evaluation                                                                    |
|                         | Month 🔺 Authorized? Request Status Amount View RFI Notice Reason Overridden? Override |
|                         | No records found to be displayed.                                                     |
|                         | 2                                                                                     |

- Clicking next from the Payment Request screen will bring you to the Payment Details screen
- Clicking submit finalizes the request and will generate a task for leadership approval if required

|                                                         |                              |        | Previous Submit                     |
|---------------------------------------------------------|------------------------------|--------|-------------------------------------|
| Payee Details                                           |                              |        |                                     |
| Client Name                                             |                              |        |                                     |
| Authorized Payee                                        | last, first or business name |        | Issuance Type Check v               |
| Vendor Name*                                            |                              |        | Two Party Check Type Not Applical V |
| Business Name                                           |                              |        |                                     |
| Vendor Id                                               |                              |        | Check Memo Room and B               |
| Payment Notes                                           |                              | ^      |                                     |
|                                                         |                              | $\sim$ |                                     |
| Payee Address                                           |                              |        |                                     |
| Case Mailing Address                                    |                              |        |                                     |
| Is the payee address same as the case mailing address?* | NO V                         |        |                                     |
| Address Line 1 *                                        | NO Y                         |        |                                     |
| Address Line 2                                          |                              |        |                                     |
| City * REDMOND                                          |                              |        | State * OREGON V                    |
|                                                         |                              |        | OKLODA                              |
| 0,100                                                   |                              | Ext    | County DESCHUTES                    |
| Payee Phone #                                           |                              | EXL    |                                     |
| Payment Approval                                        |                              |        |                                     |
| Worker Name                                             |                              |        | Review Request Date 03/01/2021      |
| Overridden                                              | No                           |        | Override Notes                      |
| Reviewer Approval Status *                              | Approved 💌                   |        | Denial Reason 🛛                     |
| Reviewer Notes                                          |                              | ^      |                                     |
|                                                         |                              | $\sim$ |                                     |
| Reviewer Name                                           |                              |        | Date Action Taken                   |
| ew History                                              |                              |        |                                     |

### **One-Time and Recurring Payments**

#### **One-Time Payments**

- Enter the end date as the last day of the payment month
- Enter issuance amount
- No future MRP's for one-time payments

#### Recurring Payments (Monthly)

- Enter end date as the end of the medical certification period
- Enter initial and ongoing issuance amounts
- If a recurring payment is ending, do not extend the end date.
   Instead create a new payment record with the new dates

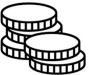

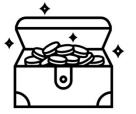

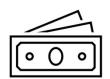

#### **Overriding MRP Denials**

Payment Evaluation

- Eligibility is based on service category, medical TOA, and authorization dates
- ONE checks for eligibil **Evaluate** is clicked

Overridden Request Status

Category of Assistance\*

ICP and MAGI

Override Request 🖷 ?

**Evaluation Details** 

| v dat              | 00                                                          |           |                               |                           |           |                  |                                                                                                    |             |          |
|--------------------|-------------------------------------------------------------|-----------|-------------------------------|---------------------------|-----------|------------------|----------------------------------------------------------------------------------------------------|-------------|----------|
| n dat              | 62                                                          | Month     | <ul> <li>Authorize</li> </ul> | ed? Request Status        | Amount    | View RFI         | Notice Rease                                                                                                    | Overridden? | Override |
| مح ما              | i gibilitu u kon                                            | June 2021 | No                            | Denied                    | \$1772.07 | View RFI Details | Failed TOA Check                                                                                                 | No          | Override |
| oreu               | igibility when                                              | May 2021  | No                            | Denied                    | \$1772.07 | View RFI Details | Failed OA Check                                                                                                  | No          | Override |
| licke              | d                                                           |           |                               |                           |           |                  |                                                                                                    | Previous    | ext >    |
|                    |                                                             |           |                               |                           |           |                  | _                                                                                                    |             |          |
|                    |                                                             |           |                               |                           |           |                  |                                                                                                    |             |          |
|                    |                                                             |           |                               |                           |           |                  |                                                                                                    |             |          |
|                    |                                                             |           |                               |                           |           |                  | -                                                                                                    |             |          |
|                    |                                                             |           |                               |                           |           |                  |                                                                                                    |             |          |
|                    |                                                             |           |                               |                           |           |                  |                                                                                                    |             |          |
| Month :            | June 2021                                                   |           |                               | Status : Denied           |           |                  |                                                                                                    |             |          |
| Amount :           | \$1772.07                                                   |           |                               | Notice Reason : Failed TO | A Check   |                  |                                                                                                    |             |          |
| Request Status *   |                                                             |           |                               | Override Notes *          |           |                  |                                                                                                    |             |          |
|                    |                                                             |           |                               |                           |           | $\sim$           |                                                                                                    |             |          |
| ry of Assistance * | F ¥                                                         |           |                               |                           |           |                  |                                                                                                    |             |          |
| Override Reason    | OSIPM With Services                                         |           | ~                             |                           |           |                  |                                                                                                    |             |          |
|                    | OSIPM - CAWEM Plus                                          |           | 101                           |                           |           |                  |                                                                                                    |             |          |
|                    | OHP Plus Assumed Eligible Newborn                           |           |                               |                           |           | Reset            | Submit                                                                                                    |             |          |
|                    | OSIPM - DAA                                                 |           |                               |                           |           | Keset            | SUDRIT                                                                                                    |             |          |
|                    | OSIPM - Disabled Adult Child                                |           |                               |                           |           |                  |                                                                                                    |             |          |
|                    | OSIPM - Pickle                                              |           | ~                             |                           |           |                  |                                                                                                    |             |          |
|                    | OHP Plus-Cover All Kids Children's Health Insurance Program | 1         |                               |                           |           |                  | And the second second second second second second second second second second second second second second second |             |          |

| d Qiegan<br>triwini of Phaman Serviçais                                                                     | Program(s)                           | Branch                             | Wor                 | kerID    |
|----------------------------------------------------------------------------------------------------|--------------------------------------|------------------------------------|---------------------|----------|
| Request for Direct Deposit -                                                                                | Case Name                            |                                    |                     |          |
| A Safer, Easier Way to                                                                                      | Direct Deposit Cas                   |                                    | 6                   |          |
| Put Your Benefits in Your Bank Account                                                                      | CM:                                  | FS Cash Ou                         | t                   |          |
| The Department of Human Services (DHS) o<br>your benefit right into your bank or credit u                   | 10                                   | posit. That mea                    | ans DHS can de      | posit    |
| Direct deposit is free. Once it is set up, there                                                            | is nothing els                       | e you need to                      | do.                 |          |
| Direct deposit can:                                                                                         |                                      |                                    |                     |          |
| <ul> <li>Save you time and money by ending the<br/>avoid traffic, waiting in line or going out i</li> </ul> | Service and the service services and | CARL A CONTRACTOR DATE AND ADDRESS | ke deposits. You    | can      |
| <ul> <li>Save you the worry of losing money. You into your account</li> </ul>                               | will always kno                      | ow that your b                     | enefits will go o   | directly |
| Signing up for direct deposit is voluntary. Yo                                                              | u may cancel                         | at any time by                     | v notifying your    | worke    |
| To sign up for this service                                                                                 |                                      |                                    |                     |          |
|                                                                                                    |                                      |                                    |                     |          |
| Complete the non-shaded part. Be sure to                                                                    | <u>v 72.5v</u>                       | ne on the sigr                     | hature line.        |          |
|                                                                                                    | thorization                          | ×.                                 | 1.20 30. 55         | 201 1 20 |
| By signing this form, I authorize you to make d<br>redit union.                                             | eposits into m                       | y account at th                    | e below named       | bank o   |
| Please Print Your Name                                                                                      |                                      | Social Security N                  | lumber              |          |
| Signature                                                                                                   |                                      | Date                               | 18                  |          |
| . Unio versi hanti es condit union complete                                                                 | the shaded as                        | ution                              |                     |          |
| Have your bank or credit union complete                                                                     | Routing No.                          | Aruon.                             | Account No.         |          |
| Financial Institution                                                                                       |                                      | unt (check one only                | y) Bank Employee In | nitials  |
|                                                                                                    | Checking                             | G Savings                          |                     |          |
| Original Signature required - No Faxes or o                                                                 | opies.                               |                                    |                     |          |
| Attach a check with VOID written on it.                                                                     |                                      |                                    |                     |          |
| When completed, send the entire form to:                                                                    |                                      |                                    |                     |          |
|                                                                                                    | nt Maintenanc                        | e                                  |                     |          |
|                                                                                                    | Box 14850                            | 1222                               |                     |          |
| Sale                                                                                                    | m, OR 97309-0                        | 0850                               |                     |          |
| It takes about 30 days for pro                                                                              | cessing before                       | DHS makes a                        | deposit.            |          |
|                                                                                                    | ,                                    |                                    | AFS 7<br>Can        |          |
|                                                                                                    |                                      |                                    | Call                |          |

### Types of Payments

- Paper Check
- Electronic Funds Transfer (EFT)
- Revolving Fund Check

### Pending for Verification

Most service-related payments don't require verification (ex: R&B, Transition & Diversion, etc.)

Eligibility Workers use the Manual Pend task to pend for payments requiring verification

Enter MRP *after* verification has been received

#### Viewing Payment Status and History

|                                  |   |                         | Benef          | it Issuance                               | -                                 |                            | Benefit Rec | overy             |                  |                    |                      |                                |                  |
|----------------------------------|---|-------------------------|----------------|-------------------------------------------|-----------------------------------|----------------------------|-------------|-------------------|------------------|--------------------|----------------------|--------------------------------|------------------|
| Benefit Issuance                 |   | Ben                     | nefit Inqu     | uiry 📀                                    | ?                                 |                            |             |                   |                  |                    |                      |                                |                  |
| enefit Inquiry<br>enefit Details | < | Sea                     | rch Criteri    | a                                         |                                   |                            |             |                   |                  |                    |                      |                                |                  |
| anual Issuance Request-SNAP      | * |                         |                | Case #                                    |                                   |                            | Lookup      |                   | Inc              | dividual #         |                      | Lookup                         |                  |
| anual Issuance Request-CASH      | * |                         | Ber            | efit Program                              | Related Payments<br>Employment Pa |                            | 10          |                   | Ben              | wefit Type         | •                    |                                |                  |
| rd Replacement                   | * |                         | Benefit        | Begin Month                               | LIHEAP                            |                            | ^           |                   | Benefit Er       | nd Month 05/31/202 | 1 15                 |                                |                  |
| SH Immediate Issuances           | 4 |                         | Proc           | essing Status                             | CASH - Support<br>Medical Relate  |                            | er          |                   |                  |                    |                      | Reset                          | Search           |
|                                  |   |                         |                |                                           | Medical - Speci                   | al Needs                   |             |                   |                  |                    |                      |                                |                  |
|                                  |   | Inqu                    | uiry Result    | ts (For acti                              | SNAP Emergen                      | cy Allotment               | ✓ ition, p  | lease see the E   | lenefit Det      | ails screen)       |                      |                                |                  |
|                                  |   |                         | Client/        | Benefit                                   | Benefit                           | Benefit                    | Benefit     | ONE<br>Recoupment | Issued<br>Amount | Approved<br>By     | Processing<br>Status | Failure/Cancellation<br>Reason | Paymer<br>Status |
|                                  |   | )G<br>/                 | Vendor<br>Name | Program                                   | Month                             | Түре                       | Amount      | Amount            |                  |                    | Constant of the      |                                | 5535-01115       |
|                                  |   | )G<br>/<br>101          |                | Program<br>Medical<br>Related<br>Payments | Month<br>May 2021                 | Type<br>Monthly<br>Ongoing | \$112.00    | Amount \$0.00     | \$112.00         | ONEBMBT0032        | issued               |                                | Outstand         |
|                                  |   | >G<br>+<br>+101<br>+101 |                | Medical<br>Related                        |                                   | Monthly                    |             |                   |                  |                    | Issued               |                                | Outstand         |

#### **Canceling Payments**

|                    |                                     |           |                   |                   |             |            | Case Not    | IC AL | unition     | 1.20    |     |       |     |       |                                    |
|--------------------|-------------------------------------|-----------|-------------------|-------------------|-------------|------------|-------------|-------|-------------|---------|-----|-------|-----|-------|------------------------------------|
| )ther Paym         | nents Summa                         | ry 🗢 ?    |                   |                   |             |            | Category *  | Ber   | vefit Issua | ince    |     | ~     | 1   |       | Mark Case Note as Secure           |
|                    |                                     |           |                   |                   |             |            | Comments *  |       |             |         |     |       |     |       |                                    |
| Modical Pola       | ted Payments R                      | lanuart   |                   |                   |             |            | ВІ          | Ŭ     | IE          | 1= 0    | •][ | = :   | E 8 | Ħ     |                                    |
|                    | ent details informatic              |           | he Benefit Detail | s screen.         |             |            | Action 1 :  |       |             | 12      |     |       |     |       | use deleted because added in error |
| Individual<br>Name | Payment<br>Type                     | Amount    | Recurring         | Request<br>Status | Authorized? | Start Date | The Other P | aymer | its Sumn    | mary of |     |       |     |       | was deleted because added in error |
|                    | B6 - SDSD<br>Independent<br>Choices | \$1772.07 | Yes               | Approved          | Yes         | 06/01/202  |             |       |             |         |     |       |     |       |                                    |
|                    | B6 - SDSD<br>Independent<br>Choices | \$1772.07 | Yes               | Denied            | No          | 05/01/202  |             |       |             |         |     |       |     |       |                                    |
|                    | B6 - SDSD<br>Independent<br>Choices | \$1772.07 | No                | Issued            | Yes         | 05/01/202  |             |       |             |         |     |       |     |       | Reset Cancel Save                  |
|                    | W1 - Assistive<br>Technology        | \$100.00  | No                | Denied            | No          | 05/01/2021 | 05/31/202   | 21    |             |         |     | 1     | ×   | 2     |                                    |
|                    | 42 - Moving<br>Costs                | \$100.00  | No                | Approved          | Yes         | 05/01/2021 | 05/31/202   | 21    |             |         |     | {     | ×   | Ŀ     |                                    |
|                    | B6 - SDSD<br>Independent<br>Choices | \$1772.07 | Yes               | lssued            | Yes         | 02/01/2021 | 04/30/202   | 21    | 04/30/20    | 021     |     |       |     |       |                                    |
|                    | B6 - SDSD<br>Independent<br>Choices | \$1857.80 | Yes               | Discontinued      | Yes         | 11/01/2020 | 01/31/202   | 21    | 01/31/20    | 021     |     |       |     |       |                                    |
| New Medical Rel    | ated Payment Reque                  | est.      |                   |                   |             |            |             |       |             | 2       |     |       |     |       |                                    |
|                    |                                     |           |                   |                   |             |            |             |       | < Pr        | evicus  |     | \$ave |     | Next> |                                    |
|                    |                                     |           |                   |                   |             |            |             |       |             |         |     |       | /   |       |                                    |

#### Case Note Addition ?

#### Process for payments that require Central Office or Leadership Approval

- After the worker submits the Medical Related Payment, ONE will generate a task as appropriate for Central Office or Leadership Approval
- A task is generated for Central Office, or a Manager
- Leadership tasks are worked regionally, so anyone in the district can technically work these tasks

| Retrieve Tas                     | sk                           |                                 |                                                               |                                                                                               |   |   |  |
|----------------------------------|------------------------------|---------------------------------|---------------------------------------------------------------|-----------------------------------------------------------------------------------------------|---|---|--|
|                                  | Based on Search Criteria     | O Based on Priority (Top Tasks) |                                                               |                                                                                               |   |   |  |
| Queue *                          | Leadership                   | •                               | Task Name                                                     | DSNAP Override<br>Manual Cash Issuance                                                        |   | ^ |  |
| Language                         |                              | ×                               |                                                               | Payment Approval - Supervisor     TADVS Payment Approval - Supervisor     Trainee Case Review |   | ~ |  |
| Program                          | Medical CASH SNAP            |                                 |                                                               |                                                                                               |   |   |  |
|                                  |                              |                                 |                                                               |                                                                                               |   |   |  |
| Case Office                      | 0310 - Canby APD             | *                               | Created District                                              |                                                                                               | Ŧ |   |  |
| reated Agency                    | Department of Human Services | •                               | Created Office                                                | 5514 - Central Office                                                                         | ¥ |   |  |
| Number of Tasks to<br>Retrieve * | 0 1                          |                                 | Note: Tasks retrieved will be assigned<br>moved to your inbox | to you and Retrieve Task                                                                      |   |   |  |

#### Searching for Tasks in Inquiry

| Inquiry                                 | Task Search 🖷 🕐            |                                                               |                   |                                                                         |                    |
|-----------------------------------------|----------------------------|---------------------------------------------------------------|-------------------|-------------------------------------------------------------------------|--------------------|
| Service Eligibility                     | Search Criteria            |                                                               |                   |                                                                         |                    |
| Task Search                             | Case #                     | Lookup                                                        | Task ID           |                                                                         |                    |
| Reservation List                        | Application #              | Lookup                                                        | Document #        |                                                                         |                    |
| ocument Upload                          | Individual #               | Lookup                                                        | Case Office       | •                                                                       |                    |
| ectronic Document Inquiry               | Assigned To                | Lookup                                                        | Created Office    |                                                                         |                    |
| DX Daily Update Summary                 | Client First Name          |                                                               | Client Last Name  |                                                                         |                    |
| ottery Winning                          | 1000                       | <mm dd="" yyyy=""></mm>                                       |                   | <000-00-00002                                                           |                    |
| S Referral                              | Date Received From         | <mm dd="" yyyy=""></mm>                                       |                   |                                                                         | 15                 |
| NDEX Inquiry                            | Due Date From              | <mmidd yyyy=""></mmidd>                                       | Due Date To       |                                                                         | 35                 |
| DP Status Update                        | Date Completed From        | <mmiddlyyyy></mmiddlyyyy>                                     | Date Completed To |                                                                         | 15                 |
| nnouncements Inquiry                    |                            | ☑ New                                                         |                   |                                                                         |                    |
| ogram Compliance Questions              |                            | Assigned                                                      |                   |                                                                         |                    |
| Qualifying Quarters                     |                            | On Hold Complete                                              |                   |                                                                         |                    |
| BTC                                     |                            | ~                                                             |                   |                                                                         |                    |
| plication/Case Task History             | ▼ Advanced Search Criteria |                                                               |                   |                                                                         |                    |
| ild Support Financial Information       | District                   |                                                               |                   |                                                                         |                    |
| nild Support Absent Parent<br>formation | Queue                      | Application                                                   | Task Name         | CASH immediate Issuan                                                   | co Poursont Approx |
|                                         |                            | Renewal     Information Received                              |                   | DSNAP Override                                                          | te Payment Approv  |
|                                         |                            | Administrative Support<br>Leadership<br>Centralized Functions |                   | Payment Approval - Sup     TADVS Payment Approv     Trainee Case Review |                    |
|                                         | Priority                   | □ p1 □ p2 □ p3                                                |                   | <                                                                       | >                  |

|               |        |                                  |        |                                                                                                    |             |            | Territory |  |
|---------------|--------|----------------------------------|--------|----------------------------------------------------------------------------------------------------|-------------|------------|-----------|--|
| Select<br>All | Action | Task Name                        | ID     | Client Name                                                                                                    | Task Status | Due Date   | Assigner  |  |
|               | Start  | Payment Approval -<br>Supervisor | 10.000 | and the second second s | New         | 09-28-2020 |           |  |
|               | Start  | Payment Approval -<br>Supervisor |        |                                                                                                    | New         | 10-05-2020 |           |  |
| - <b>-</b>    | Start  | Payment Approval -<br>Supervisor |        |                                                                                                    | New         | 10-05-2020 |           |  |
| 3 <b>0</b>    | Start  | Payment Approval -<br>Supervisor |        |                                                                                                    | New         | 10-23-2020 |           |  |
|               | Start  | Payment Approval -<br>Supervisor |        |                                                                                                    | New         | 10-23-2020 |           |  |

Clicking 'Start' brings the user directly to the Other Payments Summary screen.

|                    |                       |                |                  |                                    |             |              |                       | < Previous         | Save             | Next> |
|--------------------|-----------------------|----------------|------------------|------------------------------------|-------------|--------------|-----------------------|--------------------|------------------|-------|
| edical Rela        | ted Payments          | Request        |                  |                                    |             |              |                       | Uiew               | Inactive Records |       |
| ir actual payme    | ent details informati | on, please see | the Benefit Deta | ails screen.                       |             |              |                       |                    |                  |       |
| Individual<br>Name | Payment<br>Type       | Amount         | Recurring        | Request Status                     | Authorized? | Start Date 🔻 | Requested<br>End Date | Actual<br>End Date | Actions          |       |
|                    | 42 - Moving<br>Costs  | \$825.00       | No               | Supervisor<br>Approval<br>Required | No          | 09/17/2020   | 09/17/2020            |                    | ×                |       |

| Payment Reques            | st 🖷 ?               |                              |          |                        |                     |             |          |       |  |
|---------------------------|----------------------|------------------------------|----------|------------------------|---------------------|-------------|----------|-------|--|
|                           |                      |                              |          |                        | < Previous          | Nex         | d>       |       |  |
| Payment Details           |                      |                              |          |                        |                     |             |          | Î / I |  |
|                           | Name                 | •                            |          | Individual ID          |                     |             |          |       |  |
|                           | Payment Type         | 42 - Moving Costs 🔹          |          | Issue To *             | Third Party Payment | *           |          |       |  |
| s the payment needed to a | sccept a job offer * |                              |          |                        |                     | e           |          |       |  |
|                           | Payment Frequency    | Single Payment               |          | thly Recurring Payment |                     |             |          |       |  |
|                           | Date of Request      |                              |          |                        |                     |             |          |       |  |
|                           | Period Begin Date    |                              |          | Period End Date *      | 09/17/2020          | 15          |          |       |  |
|                           | Issuance Amount      | 2                            |          |                        | 08/1//2020          | 15          |          |       |  |
|                           |                      | \$825.00                     |          |                        |                     | Eval        | uate     |       |  |
| iew History               |                      |                              |          |                        |                     |             |          |       |  |
| Payment Evaluatio         | n                    |                              |          |                        |                     |             |          |       |  |
| Month                     | Authorized?          | Request Status               | Amount   | View RFI               | Notice Reason       | Overridden? | Override |       |  |
| September 2020            | No                   | Supervisor Approval Required | \$825.00 | View RFI Details       |                     | 2           | Override |       |  |
|                           |                      |                              |          |                        |                     | 9           |          |       |  |
|                           |                      |                              |          |                        | < Previous          | D Nex       | t>       |       |  |
|                           |                      |                              |          |                        | /                   | 23          |          |       |  |
|                           |                      |                              |          |                        |                     |             |          |       |  |
|                           |                      |                              |          |                        |                     |             |          |       |  |

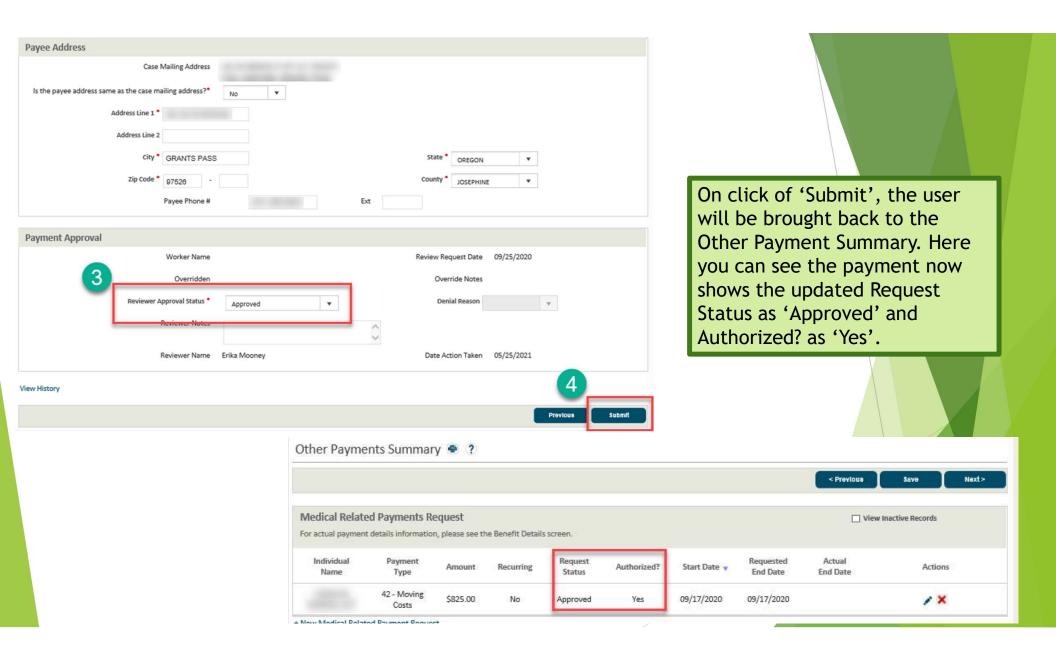

## **MRP** Notices

| DHS Oregon Department<br>of Human Services                                                                                                    | Branch:                                                 | Prime:                  | Pgm:                       | DOB:                            |           |   |
|----------------------------------------------------------------------------------------------------|---------------------------------------------------------|-------------------------|----------------------------|---------------------------------|-----------|---|
|                                                                                                    | Case name                                               | e:                      |                            | Date of notice:                 |           |   |
|                                                                                                    | Worker na                                               | me:                     | Phone n                    | umber:                          |           |   |
|                                                                                                    |                                                         |                         |                            |                                 |           |   |
|                                                                                                    |                                                         |                         |                            | bility and                      |           |   |
|                                                                                                    |                                                         |                         | esponsi                    |                                 |           |   |
|                                                                                                    |                                                         | 0                       | AR 410-12                  | 0-006                           |           |   |
| Effective                                                                                                    | Vou                                                     |                         | d for the he               | nofite that are                 |           |   |
| marked below. You will receive                                                                                                    |                                                         |                         |                            | nefits that are all eligibility |           |   |
| requirements. If you have a liab<br>be eligible for benefits. If you do                                                                                                    |                                                         |                         |                            |                                 |           |   |
| DHS/OHA for all benefits receiv                                                                                                    | ed that mo                                              | nth. Please o           | all if you ha              |                                 |           |   |
| questions. See page 3 of this fo                                                                                                    | rm for your                                             | hearing righ            | ts.                        |                                 |           | X |
| Medical benefits - you have                                                                                                    |                                                         |                         | lical <mark>b</mark> enefi | s and will                      |           |   |
| receive a separate notice regard                                                                                                    | ing that de                                             | cision.                 |                            |                                 |           |   |
| Cash benefits - you are elig                                                                                                    |                                                         |                         |                            | ·                               |           |   |
| ongoing months \$<br>choose one                                                                                                    | . Oregon A                                              | oministrative           | Rules:                     |                                 |           |   |
| In-home care – (See attache                                                                                                    | d Pav-in C                                              | alculation W            | orksheet)                  |                                 | X         |   |
| You have a pay-in (liability<br>10 <sup>th</sup> of each month.                                                                                                    |                                                         |                         |                            | nent by the                     | $\Lambda$ |   |
| First month \$                                                                                                    | ongoing                                                 | nonthe \$               |                            |                                 |           |   |
| Oregon Administrative Rules: 4                                                                                                    | 11-015-001                                              | 5, 461-160-0            |                            |                                 |           |   |
|                                                                                                    |                                                         |                         |                            |                                 |           |   |
| 461-160-0620, 461-185-0050.                                                                                                    | /linhility /                                            |                         |                            |                                 |           |   |
| 461-160-0620, 461-185-0050.<br>You do not have a pay-in<br>Along with your in-home car                                                                                                    | re, you hav                                             |                         |                            |                                 |           |   |
| 461-160-0620, 461-185-0050.  You do not have a pay-in Along with your in-home car miles of trai                                                                                             | re, you hav                                             | reimbursem              |                            |                                 |           |   |
| 461-160-0620, 461-185-0050.<br>You do not have a pay-in Along with your in-home car miles of tran Administrative Rules: 411-030-0                                                           | nsportation                                             | reimbursem<br>)30-0070. | ent. Oregor                | 1                               |           |   |
| 461-160-0620, 461-185-0050.  You do not have a pay-in Along with your in-home car miles of trar Administrative Rules: 411-030-0 Adult day services Home delivered meal                      | re, you have<br>nsportation<br>0055, 411-0<br>½ c<br>s. | reimbursem<br>)30-0070. | ent. Oregor                | 1                               | //        |   |
| 461-160-0620, 461-185-0050.  You do not have a pay-in Along with your in-home car miles of tran Administrative Rules: 411-030-0  Adult day services                                         | re, you have<br>nsportation<br>0055, 411-0<br>½ c<br>s. | reimbursem<br>)30-0070. | ent. Oregor                | 1                               |           |   |
| 461-160-0620, 461-185-0050.  You do not have a pay-in Along with your in-home car miles of trat Administrative Rules: 411-030-0 Adult day services Home delivered meal Contract RN services | re, you have<br>nsportation<br>0055, 411-0<br>½ c<br>s. | reimbursem<br>)30-0070. | ent. Oregor                |                                 |           |   |
| 461-160-0620, 461-185-0050.  You do not have a pay-in Along with your in-home car miles of trar Administrative Rules: 411-030-0 Adult day services Home delivered meal                      | re, you have<br>nsportation<br>0055, 411-0<br>½ c<br>s. | reimbursem<br>)30-0070. | ent. Oregor                | 1                               |           |   |
| 461-160-0620, 461-185-0050.  You do not have a pay-in Along with your in-home car miles of trat Administrative Rules: 411-030-0 Adult day services Home delivered meal Contract RN services | re, you have<br>nsportation<br>0055, 411-0<br>½ c<br>s. | reimbursem<br>)30-0070. | ent. Oregor                |                                 |           |   |

#### **Reissuing Checks**

- Review payment status in ONE
  - If check is outstanding, it can be replaced by completing the Affidavit Concerning Lost Check (MSC 138A) form
    - Send the MSC 138A to DHS Forgery Services at 500 Summer St NE E85 Salem OR 97301
  - If check is paid, call DHS Forgery Services at 503-945-5640 for a payment alert and forgery packet
    - ▶ DO NOT REPLACE THE CHECK

| 10-                                                                                                    |                                                                                                    |                                                                                                    | 1 (and ) (and )                                                                                   |
|----------------------------------------------------------------------------------------------------|----------------------------------------------------------------------------------------------------|----------------------------------------------------------------------------------------------------|---------------------------------------------------------------------------------------------------|
| N DILIC                                                                                                    | SHARED SERVICES                                                                                                    | Oregor                                                                                                    | lth                                                                                               |
| /(DHS                                                                                                    | Financial Services                                                                                                    | HEC                                                                                                    |                                                                                                   |
| Oregon Department                                                                                                    | lavit Concerning Lost (                                                                                                    | Check                                                                                                    | Authority                                                                                         |
|                                                                                                    | (Pursuant to ORS 293.475                                                                                                    |                                                                                                    |                                                                                                   |
|                                                                                                    | Use blue ink.                                                                                                    |                                                                                                    |                                                                                                   |
| Check number: Date of check: Amoun                                                                                                    | t of check: Payment alert no.:                                                                                                    | Program: Branch: Payee ID:                                                                                                    | Wkr ID:                                                                                           |
| Check not replaced                                                                                                    |                                                                                                    | Payee name:                                                                                                    |                                                                                                   |
|                                                                                                    |                                                                                                    |                                                                                                    |                                                                                                   |
| Check replaced by revolving                                                                                                    | g fund                                                                                                    | Mailing address:                                                                                                    |                                                                                                   |
| Replacement check number                                                                                                    |                                                                                                    |                                                                                                    |                                                                                                   |
| Replacement check number                                                                                                    | <u>.</u>                                                                                                    | City and state:                                                                                                    |                                                                                                   |
| 1.                                                                                                    | 2.                                                                                                    |                                                                                                    |                                                                                                   |
| von't get benefits for 24 months. The<br>an also get fined up to \$10,000, put<br>inder other federal laws.                                                                                                    | in prison for up to 5 years                                                                                                    | or both. The person may go                                                                                                    | to court                                                                                          |
|                                                                                                    | d by the news                                                                                                    |                                                                                                    | 1                                                                                                 |
| Information below to be complete                                                                                                    | d by the payee                                                                                                    |                                                                                                    |                                                                                                   |
| Information below to be complete<br>Federal ID/SSN (vendors only):                                                                                                    |                                                                                                    |                                                                                                    |                                                                                                   |
| Information below to be completed<br>Federal ID/SSN (vendors only):<br>Checks: INot received IDes                                                                                                    | troyed 🔲 Lost 🔲 Si                                                                                                    |                                                                                                    |                                                                                                   |
| nformation below to be completer<br>Federal ID/SSN (vendors only):<br>Checks: Not received Des<br>f the check listed above was lost, st                                                                                                    | troyed 🔲 Lost 🔲 Si<br>blen or destroyed: 🔲 I d                                                                                                    | did not endorse it 🔲 I dia                                                                                                    |                                                                                                   |
| nformation below to be completer<br>Federal ID/SSN (vendors only):<br>Checks: Not received Des<br>f the check listed above was lost, st                                                                                                    | troved Lost Si<br>blen or destroyed: I (<br>being first duly sworn, say: I                                                                                                    | did not endorse it 🔲 I dic<br>reside at                                                                                                    | l endorse it                                                                                      |
| Information below to be completed<br>Federal ID/SSN (vendors only):<br>Checks: Not received Des<br>f the check listed above was lost, str                                                                                                    | troved Lost Solen or destroyed: I of being first duly sworn, say: I of the city of                                                                                                    | did not endorse it 🔲 I did<br>reside at, state of                                                                                                    | I endorse it                                                                                      |
| Information below to be completer<br>Federal ID/SSN (vendors only):<br>Checks: Not received Des<br>f the check listed above was lost, st<br>                                                                                                    | troyed Lost Solen or destroyed: I obeing first duly sworn, say: I the city of                                                                                                    | did not endorse it l did<br>reside at, state of<br>rvices (DHS) of the State of O                                                                                                    | l endorse it<br>regon on or                                                                       |
| Information below to be completed Federal ID/SSN (vendors only): Checks: Not received Des f the check listed above was lost, st in Check or payment was due to me from about theday of mu this check. I complete this form so                                                                                                    | troyed Lost So<br>being first duly sworn, say: I<br>the being first duly sworn, say: I<br>the Department of Human Se<br>                                                                                                    | did not endorse it l did<br>reside at, state of<br>rvices (DHS) of the State of O<br>r anyone on my behalf has rec                                                                                                    | endorse it<br>regon on or<br>eived barnetit                                                       |
| Information below to be completer<br>Federal ID/SSN (vendors only):<br>Checks: Not received Des<br>If the check listed above was lost, st<br>Check or payment was due to me from<br>about theday of<br>from this check. I complete this form so<br>first check to DHS if I get it. There will be                                                                                                    | troyed Lost So<br>being first duly sworn, say: I<br>the being first duly sworn, say: I<br>the Department of Human Se<br>                                                                                                    | did not endorse it I did<br>reside at, state of<br>rvices (DHS) of the State of Or<br>r anyone on my behalf has reo<br>k for DHS. I understand I must                                                                                                    | endorse it<br>regon on or<br>eived barrefit<br>t return the                                       |
| Information below to be completer<br>Federal ID/SSN (vendors only):<br>Checks: Not received Des<br>If the check listed above was lost, st<br>                                                                                                    | troyed Lost Si<br>being first duly sworn, say: I<br>the being first duly sworn, say: I<br>the Department of Human Se<br>, Neither I no<br>I can get a replacement chec<br>a an overpayment if I cash it.                       | did not endorse it I did<br>reside at state of<br>rvices (DHS) of the State of Or<br>r anyone on my behalf has reo<br>ik for DHS. I understand I must<br>endorser. If I believe that it isa                                                                     | I endorse it<br>regon on or<br>eived banefit<br>t refurn the<br>not mine.                         |
| Information below to be completer<br>Federal ID/SSN (vendors only):<br>Checks: Not received Des<br>If the check listed above was lost, st<br>Check or payment was due to me from<br>about the day of<br>from this check. I complete this form so<br>first check to DHS if I get it. There will be<br>If the first check is cashed, I will examin<br>will put my belief in writing. If DHS mus<br>a withess. A court can order DHS to pay                                                                                                    | troyed Lost So<br>being first duly sworn, say: I<br>the being first duly sworn, say: I<br>the Department of Human Se<br>                                                                                                    | did not endorse it I did<br>reside at, state of<br>rvices (DHS) of the State of O<br>r anyone on my behalf has reo<br>k for DHS. I understand I must<br>l endorser. If I believe that it is<br>yment of the first check, I will<br>a happens, DHS may ask me to | I endorse it<br>regon on op<br>eived bannit<br>tratum the<br>not mine,<br>ippear as<br>o pay back |
| Information below to be completer<br>Federal ID/SSN (vendors only):<br>Checks: Not received Des<br>If the check listed above was lost, st<br>                                                                                                    | troyed Lost So<br>being first duly sworn, say: I<br>the being first duly sworn, say: I<br>the Department of Human Se<br>                                                                                                    | did not endorse it I did<br>reside at, state of<br>rvices (DHS) of the State of O<br>r anyone on my behalf has reo<br>k for DHS. I understand I must<br>l endorser. If I believe that it is<br>yment of the first check, I will<br>a happens, DHS may ask me to | I endorse it<br>regon on op<br>eived bannit<br>tratum the<br>not mine,<br>ippear as<br>o pay back |
| Information below to be completer<br>Federal ID/SSN (vendors only):<br>Checks: Not received Des<br>If the check listed above was lost, st<br>Check or payment was due to me from 1<br>about the day of<br>from this check. I complete this form so<br>first check to DHS if I get it. There will be<br>If the first check is cashed, I will examin<br>I will put my belief in writing. If DHS mus<br>a withes. A court can order DHS to pay                                                                                                    | troyed Lost So<br>being first duly sworn, say: I<br>the being first duly sworn, say: I<br>the Department of Human Se<br>                                                                                                    | did not endorse it I did<br>reside at, state of<br>rvices (DHS) of the State of O<br>r anyone on my behalf has reo<br>k for DHS. I understand I must<br>l endorser. If I believe that it is<br>yment of the first check, I will<br>a happens, DHS may ask me to | I endorse it<br>regon on op<br>eived bannit<br>tratum the<br>not mine,<br>ippear as<br>o pay back |
| Information below to be completer<br>Federal ID/SSN (vendors only):<br>Checks: Not received Des<br>if the check listed above was lost, st<br>Check or payment was due to me from the<br>about theday of<br>from this check. I complete this form so<br>first check to DHS if I get it. There will be<br>if the first check is cashed, I will examin<br>will put my belief in writing. If DHS mus<br>a witness. A court can order DHS to pay<br>he value of the replacement check. I he<br>giving false information.<br>Payee signature:                                                                | troved Lost So<br>being first duly sworn, sav: I<br>the Department of Human Se<br>, Neither I no<br>I can get a replacement chece<br>a noverpayment if I cash it.<br>the first check. When this<br>we read the above penalty w | did not endorse it I did<br>reside at, state of<br>rvices (DHS) of the State of O<br>r anyone on my behalf has reo<br>k for DHS. I understand I must<br>l endorser. If I believe that it is<br>yment of the first check, I will<br>a happens, DHS may ask me to | I endorse it<br>regon on op<br>eived bannit<br>tratum the<br>not mine,<br>ippear as<br>o pay back |
| Information below to be completer<br>Federal ID/SSN (vendors only):<br>Checks: Not received Des<br>if the check listed above was lost, st<br>Check or payment was due to me from in<br>about theday of<br>from this check. I complete this form so<br>first check to DHS if I get it. There will be<br>if the first check is cashed. I will examin<br>will put my belief in writing. If DHS mus<br>a witness. A court can order DHS to pay<br>he value of the replacement check. I he<br>giving false information.<br>Payee signature:                                                                 | troved Lost Solen or destroyed: I to<br>being first duly sworn, say: I<br>the Department of Human Se<br>                                                                                                    | did not endorse it I did<br>reside at, state of<br>rivices (DHS) of the State of O<br>r anyone on my behalf has reo<br>k for DHS. I understand I must<br>lendorser. If I believe that it is<br>s happens, DHS may ask me t<br>aming and understand the pen      | I endorse it<br>regon on op<br>eived bannit<br>tratum the<br>not mine,<br>ippear as<br>o pay back |
| Information below to be completer     ederal ID/SSN (vendors only):  Checks:     Not received     Des     fthe check listed above was lost, st       fthe check listed above was lost, st       complete this form to     about the    day of  rom this check. I complete this form so     irst check to DHS if I get it. There will be     fthe first check is cashed. I will examin     will put my belief in writing. If DHS mus     numbers of the replacement check. I ha     priving false information.     Payee signature:  Subscribed and sworn to before me this     Notary public signature | troved Lost Solen or destroyed: I to<br>being first duly sworn, say: I<br>the Department of Human Se<br>                                                                                                    | did not endorse it I did<br>reside at, state of<br>rivices (DHS) of the State of O<br>r anyone on my behalf has reo<br>k for DHS. I understand I must<br>lendorser. If I believe that it is<br>s happens, DHS may ask me t<br>aming and understand the pen      | I endorse it<br>regon on op<br>eived bannit<br>tratum the<br>not mine,<br>ippear as<br>o pay back |
| Information below to be completer<br>Federal ID/SSN (vendors only):<br>Checks: Not received Des<br>If the check listed above was lost, st<br>                                                                                                    | troved Lost Solen or destroyed: I to<br>being first duly sworn, say: I<br>the Department of Human Se<br>                                                                                                    | did not endorse it I did<br>reside at, state of<br>rivices (DHS) of the State of O<br>r anyone on my behalf has reo<br>k for DHS. I understand I must<br>lendorser. If I believe that it is<br>s happens, DHS may ask me t<br>aming and understand the pen      | I endorse it<br>regon on op<br>eived bannit<br>tratum the<br>not mine,<br>ippear as<br>o pay back |
| Information below to be completer<br>Federal ID/SSN (vendors only):<br>Checks: Not received Des<br>if the check listed above was lost, st<br>Check or payment was due to me from in<br>about theday of<br>Tom this check. I complete this form so<br>first check to DHS if I get it. There will be<br>if the first check is cashed, I will examin<br>will put my belief in writing. If DHS mus<br>a witness. A court can order DHS to pay<br>the value of the replacement check. I has<br>playe signature:                                                                                             | troved Lost Solen or destroyed: I to<br>being first duly sworn, say: I<br>the Department of Human Se<br>                                                                                                    | did not endorse it I did<br>reside at, state of<br>rivices (DHS) of the State of O<br>r anyone on my behalf has reo<br>k for DHS. I understand I must<br>lendorser. If I believe that it is<br>s happens, DHS may ask me t<br>aming and understand the pen      | I endorse it<br>regon on op<br>eived bannit<br>tratum the<br>not mine,<br>ippear as<br>o pay back |
| Information below to be completer<br>Federal ID/SSN (vendors only):<br>Checks: Not received Des<br>if the check listed above was lost, st<br>Check or payment was due to me from in<br>about theday of<br>Tom this check. I complete this form so<br>first check to DHS if I get it. There will be<br>if the first check is cashed, I will examin<br>will put my belief in writing. If DHS mus<br>a witness. A court can order DHS to pay<br>the value of the replacement check. I has<br>playe signature:                                                                                             | troved Lost Solen or destroyed: I to<br>being first duly sworn, say: I<br>the Department of Human Se<br>                                                                                                    | did not endorse it I did<br>reside at, state of<br>rivices (DHS) of the State of O<br>r anyone on my behalf has reo<br>k for DHS. I understand I must<br>lendorser. If I believe that it is<br>s happens, DHS may ask me t<br>aming and understand the pen      | I endorse it<br>regon on op<br>eived bannit<br>tratum the<br>not mine,<br>ippear as<br>o pay back |

#### Medical Related Payment Report - Mid Month and End of Month

Schedule: Scheduled for mid month and end of month

Audience: Case Managers and Eligibility workers issuing MRP's

**Purpose:** Allows Case Managers and Eligibility Workers to review Medical Relayed Payments that are ending in the current and next month

**Action Needed:** Payments that should not end must be started again in ONE

| Medica<br>Month       | al Related Pa                                                           | yment Re                                  | port – End                                       | of                                                   |                                                                |                                                                |                                                              |                                           |                                |                              |                                               | Repo                                 | rt Refresh Date : 3/28/20<br>12:00:19                |
|-----------------------|-------------------------------------------------------------------------|-------------------------------------------|--------------------------------------------------|------------------------------------------------------|----------------------------------------------------------------|----------------------------------------------------------------|--------------------------------------------------------------|-------------------------------------------|--------------------------------|------------------------------|-----------------------------------------------|--------------------------------------|------------------------------------------------------|
| viontin<br>/ear: 2021 |                                                                         | nth: March                                |                                                  |                                                      |                                                                |                                                                |                                                              |                                           |                                |                              |                                               |                                      |                                                      |
|                       |                                                                         |                                           | recording. Lock or lo                            |                                                      | tation when you st                                             | tep away by hitting                                            |                                                              | d selecting                               |                                |                              |                                               |                                      |                                                      |
|                       | mputer" or "Log off." If y<br>Security and Privacy Off<br>Branch Number | vou believe that co<br>ice (ISPO) at DHSi | onfidential or sensitive                         | e information has<br>or.us or 503-945-6<br>Case Last | tation when you st<br>already been diss                        | tep away by hitting<br>eminated to non-D                       | g Ctrl/Alt/Delete an<br>HS/OHA staff, con                    | d selecting<br>stact the<br>Payment Start | Payment Type                   | Payment<br>Amount            | Last Successful<br>Payment Date               | Discontinuance<br>Date               | DISCONTINUANCE COD                                   |
| formation S           | omputer" or "Log off." If y<br>Security and Privacy Off                 | vou believe that co<br>ice (ISPO) at DHSi | onfidential or sensitive<br>nfo.security@state.o | e information has<br>or.us or 503-945-6              | tation when you st<br>already been diss<br>8812 to notify them | tep away by hitting<br>eminated to non-D<br>of the misdirected | g Ctrl/Alt/Delete and<br>HS/OHA staff, con<br>d information. | d selecting<br>itact the                  | Payment Type<br>Direct Deposit | Payment<br>Amount<br>2274.86 | Last Successful<br>Payment Date<br>03/26/2021 | Discontinuance<br>Date<br>03/25/2021 | DISCONTINUANCE COD<br>Support Services have<br>Ended |

#### **APD Cash Issuance Report**

Schedule: Scheduled for the first of each month

Audience: APD/AAA Branch Leadership

**Purpose:** This report allows users to see all APD payments that were issued for the selected month.

Action Needed: This is an informational report only, no action is required.

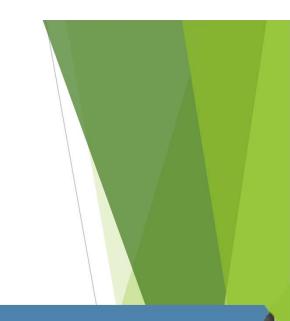

04:35 AM

Report Refresh Date : 05/01/2021

#### Oreg**one**ligibility

APD Cash Payment Issuance List Report

YEAR: 2021 MONTH: April DISTRICT: BRANCH: All

| District | Branch                   | Type of Assistance | Case Number | Case First<br>Name | Case Last<br>Name | Immediate V <i>s</i><br>Batch Payment | Benefit<br>Amount | Method Of<br>Payment | Manual<br>Issuance | Comments | Issued By         | Approved By      |
|----------|--------------------------|--------------------|-------------|--------------------|-------------------|---------------------------------------|-------------------|----------------------|--------------------|----------|-------------------|------------------|
| Null     | 5514 - Central<br>Office | OSIPM-SSI          | -           |                    | -                 | Batch Payment                         | \$22.00           | Check                | No                 | NULL     | -                 | -                |
| Null     | 5514 - Central<br>Office | OSIPM-SSI          |             | -                  | -                 | Batch Payment                         | \$22.00           | Check                | No                 | NULL     | Systematic Change | Systematic Chang |
| Nu"      | 5514 - Central           | OSIPM-SSI          |             |                    | the part          | Patch Payment                         | *2312.77          | Disco Conocit        | Yes.               | NULL     | System in Change  | System Chang     |

#### **Troubleshooting Payments**

Payment Request 🖷 ?

- ONE Case is up for renewal
- Medical benefits have closed
- TOA mismatch
- Need to hit Next and Submit, otherwise payment has not been sent

| ayment D     | etails | i -                                                        |                        |           |                       |                                   |             |          |
|--------------|--------|------------------------------------------------------------|------------------------|-----------|-----------------------|-----------------------------------|-------------|----------|
|              |        | Name                                                       | •                      |           |                       | Individual ID                     |             |          |
|              |        | Payment Type                                               | * 86 - SDSD Independer | *         |                       | Issue To *                        | •           |          |
| he payment n | eeded  | to accept a job offer *                                    |                        |           |                       |                                   |             |          |
|              |        | Payment Frequency                                          | • O Single Payment     |           | Monthly Recurring     | ng Payment                        |             |          |
|              |        | Date of Request                                            | • 05/05/2021           | 15        |                       |                                   |             |          |
|              |        | Start Date                                                 | • 05/01/2021           | 5         | Requeste              | d End Date * 01/31/2022           | 15          |          |
|              |        | t (This is the amount that w<br>e day of payment approval) |                        |           | Initial Issuance Redu | Initial Issuance Reduction Reason |             |          |
|              |        | Ongoing Issuance Amount                                    |                        |           |                       |                                   |             |          |
|              |        |                                                            |                        |           |                       |                                   |             | Evaluate |
| w History    |        |                                                            |                        |           |                       |                                   |             |          |
| ayment Ev    | /alua  | tion                                                       |                        |           |                       |                                   |             |          |
| Month        |        | Authorized?                                                | Request Status         | Amount    | View RFI              | Notice Reason                     | Overridden? | Override |
| June 2021    |        | No                                                         | Denied                 | \$1772.07 | View RH Details       | Failed TOA Check                  | No          | Overnide |
|              |        | No                                                         | Denied                 | \$1772.07 | View RFI Details      | Failed TOA Check                  | No          | Override |
| May 2021     |        |                                                            |                        |           |                       |                                   |             |          |

# What questions do you have?

Please type your questions into the broadcast text box and our moderator will ask the panel

| Session                    | Date       |
|----------------------------|------------|
| Renewals in ONE            | 06/03/2021 |
| Wrap up: Review & Open Q&A | 06/10/2021 |

### APD/AAA LTC & ONE Q&A Series